## **Tips for Using the Ches Penney Family YMCA Online Calendars**

All online calendars can be found at

https://ymcanl.com/avalon/ches-penney/cpfy-program-guide/

- 1. Use the Legend Key
  - a. The default is to show all available programs for the current week. To narrow your search for your favorite program, you must first review the Legend Key.

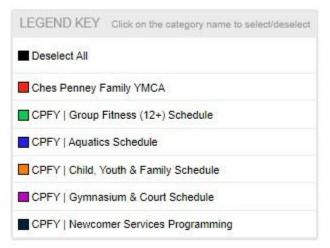

b. Check Deselect All and check the **category** of the program you would like to search for. For example:

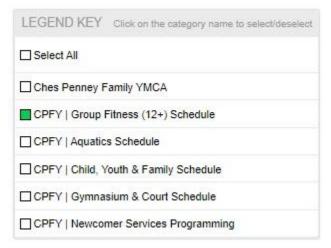

2. Select a day or week that you are planning on visiting your YMCA.

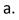

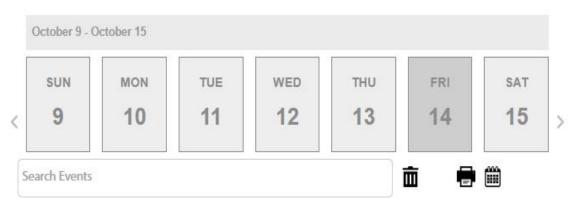

b. In the example below, **October 14** was checked as the **date** and **Yoga** was entered in **Search Events** box:

| SUN                             | MON          | TUE | WED | THU | FRI        | SAT |
|---------------------------------|--------------|-----|-----|-----|------------|-----|
| 9                               | 10           | 11  | 12  | 13  | 14         | 15  |
| 47                              |              |     |     |     | <b>ā</b> 🖶 |     |
| iday, Octol                     | oer 14, 2022 |     |     | )   |            |     |
| 1999-1 <b>9-1</b> 999-1999-1999 |              |     |     |     |            |     |
| oga   12+                       |              | am  |     |     |            |     |

3. Now if you wish to have a **monthly view** of the calendar, consider the following:

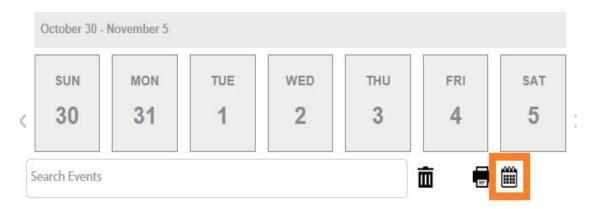

## a. Select the calendar icon on the far right

b. From here, you will see a calendar view that only highlights the category you selected from the Legend Key.

|   |   | CPFY   Newcomer Services Prog                 | iramming                                      |                                               |                                              |                                           |  |
|---|---|-----------------------------------------------|-----------------------------------------------|-----------------------------------------------|----------------------------------------------|-------------------------------------------|--|
|   |   | November 2022                                 |                                               |                                               |                                              |                                           |  |
| S | М | т                                             | W                                             | т                                             | F                                            | S                                         |  |
|   |   | 1                                             | 2                                             | 3                                             | 4                                            | 5                                         |  |
|   |   | <b>Yoga   12+</b><br>9:15 am - 10:00 am       | <b>Cycle Fit   12+</b><br>9:15 am - 10:00 am  | <b>Yoga   12+</b><br>9:15 am - 10:15 am       | <b>Cycle Fit   12+</b><br>9:15 am - 10:00 am | <b>Cycle Fit   1</b> 2<br>9:15 am - 10:00 |  |
|   |   | Cycle Fit   12+<br>10:30 am - 11:15 am        | Kettlebell   12+<br>10:30 am - 11:15 am       | Cardio Core   12+<br>10:30 am - 11:15 am      | <b>Yoga   12+</b><br>10:30 am - 11:15 am     |                                           |  |
|   |   | Circuit Training   12+<br>12:15 pm - 1:00 pm  | Bars & Plates   12+<br>12:15 pm - 1.00 pm     | Circuit Training   12+<br>12:16 pm - 1:00 pm  | Bars & Plates   12+<br>12:15.pm - 1:00.pm    |                                           |  |
|   |   | Functional Fitness   50+<br>1:16 pm - 2:00 pm | Functional Fitness   50+<br>1:15 pm - 2:00 pm | Functional Fitness   50+<br>1:15 pm - 2:00 pm | Pilates   12+<br>4:30 pm - 5:16 pm           |                                           |  |
|   |   | Kickboxing   12+<br>5:15 pm - 6:00 pm         | Pilates   12+<br>4:30 pm - 5:15 pm            | HIIT   12+<br>5:15 pm - 5:50 pm               |                                              |                                           |  |

c. If you wanted to add the Aquatics schedule to this view, check on Aquatics schedule and you will see:

|   |                                                                        | November 2022                                                                                                    |                                                                                                    |                                                                                                    | >                                                                                                    |
|---|------------------------------------------------------------------------|----------------------------------------------------------------------------------------------------|----------------------------------------------------------------------------------------------------|----------------------------------------------------------------------------------------------------|----------------------------------------------------------------------------------------------------|
| М | т                                                                      | W                                                                                                    | т                                                                                                    | F                                                                                                    | S                                                                                                    |
|   | 1                                                                      | 2                                                                                                    | 3                                                                                                    | 4                                                                                                    | 5                                                                                                    |
|   | Open Swim (Whirlpool)<br>8:00 am - 2:00 pm                             | 4 Lane Swim<br>6:00 am - 8:15 am                                                                                                    | <b>4 Lane Swim</b><br>6:00 am - 9:00 am                                                                                                    | <b>4 Lane Swim</b><br>6:00 am - 9:00 am                                                                                                    | Open Swim (Whirlpoo<br>7:15 am - 7:30 pm                                                                                                    |
|   | Open Swim (Play Pool)<br>6:00 am - 9:45 am                             | Open Swim (Play Pool)<br>6:00 am - 3:45 pm                                                                                                    | Open Swim (Play Pool)<br>6:00 am - 9:45 am                                                                                                    | Open Swim (Play Pool)<br>6:00 am - 3:45 pm                                                                                                    | <b>4 Lane Swim</b><br>7:15 am - 8:45 am                                                                                                    |
|   | 4 Lane Swim<br>6:00 am - 9:00 am                                       | Open Swim (Whirlpool)<br>8:00 am - 9:30 pm                                                                                                    | Open Swim (Whirlpool)<br>6:00 am - 2:00 pm                                                                                                    | Open Swim (Whirlpool)<br>6:00 am - 8:30 pm                                                                                                    | Open Swim (Play Por<br>7:15 am - 8:45 am                                                                                                    |
|   | <b>Yoga   12+</b><br>9:15 am - 10:00 am                                | Aqua Strength   12+<br>8:30 am - 9:00 am                                                                                                    | <b>Yoga   12+</b><br>9:15 am - 10:15 am                                                                                                    | Cycle Fit   12+<br>9:15 am - 10:00 am                                                                                                    | Swim Lessons   Grou<br>Private   3+                                                                                                    |
|   | Aqua Fit   12+ Cycle Fit   12+   9:15 am - 10:00 am 9:15 am - 10:00 am | Aqua Jog   12+<br>9:15 am - 10:00 am                                                                                                    | Aqua Zumba   12+<br>9:15 am - 10:00 am                                                                                                    | 9:00 am - 12:30 pm<br>Cycle Fit   12+                                                                                                    |                                                                                                    |
|   | Parent & Tot Lesson                                                    | Aqua Fit   12+                                                                                                    | Parent & Tot Lesson                                                                                                    | 2 Lane/Open Swim                                                                                                    | 9:15 am - 10:00 am                                                                                                    |
|   | 0:15 am - 10:00 am<br>Aqua Fit   12+<br>0:15 am - 10:00 am             | 8:30 am - 9:00 am<br>Cycle Fit   12+<br>9:15 am - 10:00 am                                                                                                    | 9:15 am - 10:15 am<br>Aqua Jog   12+<br>9:15 am - 10:00 am                                                                                                    | 9:15 am - 10:00 am<br>Aqua Zumba   12+<br>9:15 am - 10:00 am<br>2 Lane/Open Swim                                                                                                    |                                                                                                    |
|   | 10:00 am - 10:30 am                                                    | 9:15 am - 10:00 am                                                                                                    | 10:00 am - 10:30 am                                                                                                    | 10:15 am - 12:00 pm                                                                                                    | 1 Lane/Open Swim<br>12:45 pm - 5:30 pm                                                                                                    |
|   |                                                                        | 2 Lane/Open Swim<br>10:15 am - 12:00 pm                                                                                                    | 2 Lane/Open Swim<br>10:15 am - 12:00 pm                                                                                                    | 10:30 am - 11:15 am                                                                                                    | Open Swim (Play Po                                                                                                    |
|   | Μ                                                                      | 1<br>Open Swim (Whirlpool)<br>8:00 am - 2:00 pm<br>Open Swim (Play Pool)<br>6:00 am - 9:45 am<br>4 Lane Swim<br>6:00 am - 9:00 am<br>6:00 am - 9:00 am<br>7 Yoga   12+<br>9:15 am - 10:00 am<br>Aqua Fit   12+<br>9:15 am - 10:00 am | 12Open Swim (Whirlpool)<br>8:00 am - 2:00 pm4 Lane Swim<br>0:00 am - 2:00 pm0:00 am - 2:00 pm0:00 am - 8:15 amOpen Swim (Play Pool)<br>6:00 am - 9:45 amOpen Swim (Play Pool)<br>0:00 am - 9:45 am4 Lane Swim<br>6:00 am - 9:00 amOpen Swim (Whirlpool)<br>0:00 am - 9:00 am4 Lane Swim<br>0:00 am - 9:00 amOpen Swim (Whirlpool)<br>0:00 am - 9:00 pm4 Lane Swim<br>0:00 am - 9:00 amOpen Swim (Whirlpool)<br>0:00 am - 9:00 pm4 Lane Swim<br>0:00 am - 9:00 amOpen Swim (Whirlpool)<br>0:00 am - 9:00 am4 Lane Swim<br>0:00 am - 9:00 amOpen Swim (Whirlpool)<br>0:00 am - 9:00 am4 Lane Swim<br>0:00 am - 9:00 amOpen Swim (Whirlpool)<br>0:00 am - 9:00 am4 Lane Swim<br>0:00 am - 10:00 amOpen Swim (Whirlpool)<br>0:00 am - 9:00 am9 Terrent & Tot Lesson<br>1:000 am - 10:30 amAqua Fit   12+<br>9:15 am - 10:00 am2 Lane/Open Swim2 Lane/Open Swim | 123Open Swim (Whirlpool)<br>0:00 am - 2:00 pm4 Lane Swim<br>0:00 am - 2:00 pm4 Lane Swim<br>0:00 am - 8:15 am4 Lane Swim<br>0:00 am - 9:00 amOpen Swim (Play Pool)<br>0:00 am - 9:46 amOpen Swim (Play Pool)<br>0:00 am - 9:46 amOpen Swim (Play Pool)<br>0:00 am - 9:46 amOpen Swim (Play Pool)<br>0:00 am - 9:46 amOpen Swim (Whirlpool)<br>0:00 am - 9:46 amOpen Swim (Whirlpool)<br>0:00 am - 9:46 amOpen Swim (Whirlpool)<br>0:00 am - 9:46 amOpen Swim (Whirlpool)<br>0:00 am - 9:46 amOpen Swim (Whirlpool)<br>0:00 am - 9:46 amOpen Swim (Whirlpool)<br>0:00 am - 9:46 am4 Lane Swim<br>0:00 am - 9:00 amOpen Swim (Whirlpool)<br>0:00 am - 9:00 amOpen Swim (Whirlpool)<br>0:00 am - 9:00 pmOpen Swim (Whirlpool)<br>0:00 am - 9:00 pmOpen Swim (Whirlpool)<br>0:00 am - 9:00 pmYoga   12+<br>9:15 am - 10:00 amAqua Strength   12+<br>9:15 am - 10:00 amYoga   12+<br>9:15 am - 10:00 amYoga   12+<br>9:15 am - 10:00 amAqua Fit   12+<br>9:15 am - 10:00 amOyle Fit   12+<br>9:15 am - 10:00 amAqua Jag   12+<br>9:15 am - 10:00 amParent & Tot Lesson<br>10:00 am - 10:30 am10:00 am - 10:30 am9:15 am - 10:00 am9:15 am - 10:00 am10:00 am - 10:30 am2 Lane/Open Swim2 Lane/Open Swim2 Lane/Open Swim2 Lane/Open Swim | 1234Open Swim (Whitpool)<br>0:00 am - 2:00 pm4 Lane Swim<br>0:00 am - 2:00 pm4 Lane Swim<br>0:00 am - 8:15 am4 Lane Swim<br>0:00 am - 9:00 am4 Lane Swim<br>0:00 am - 9:00 amOpen Swim (Play Pool)<br>0:00 am - 9:46 amOpen Swim (Play Pool)<br>0:00 am - 9:46 amOpen Swim (Play Pool)<br>0:00 am - 9:46 amOpen Swim (Play Pool)<br>0:00 am - 9:46 amOpen Swim (Whitpool)<br>0:00 am - 9:46 amOpen Swim (Whitpool)<br>0:00 am - 9:46 amOpen Swim (Whitpool)<br>0:00 am - 9:46 amOpen Swim (Whitpool)<br>0:00 am - 9:46 amOpen Swim (Whitpool)<br>0:00 am - 9:46 amOpen Swim (Whitpool)<br>0:00 am - 9:46 amOpen Swim (Whitpool)<br>0:00 am - 9:46 amOpen Swim (Whitpool)<br>0:00 am - 9:46 amOpen Swim (Whitpool)<br>0:00 am - 9:46 amOpen Swim (Whitpool)<br>0:00 am - 9:46 amOpen Swim (Whitpool)<br>0:00 am - 9:46 amOpen Swim (Whitpool)<br>0:00 am - 9:46 amOpen Swim (Whitpool)<br>0:00 am - 9:46 amOpen Swim (Whitpool)<br>0:00 am - 9:30 pmOpen Swim (Whitpool)<br>0:00 am - 9:30 pmOpen Swim (Whit |